## NCS학사정보시스템 진단평가 방법(학생용)

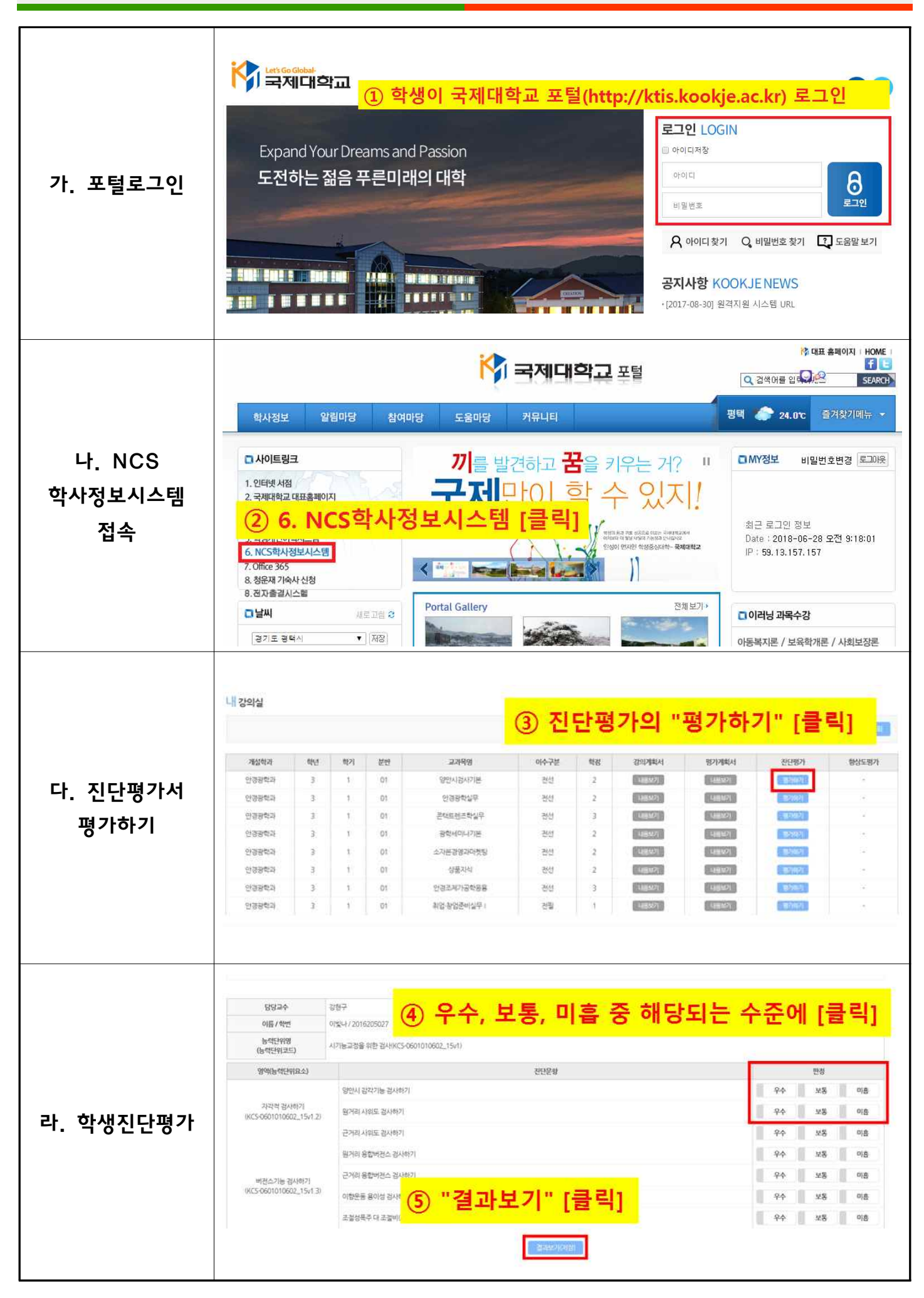